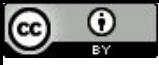

Se parece fácil demais, algo deve estar errado.

# **Derivando** Expressões

Paulo Ricardo Lisboa de Almeida

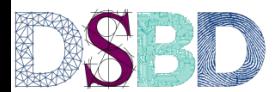

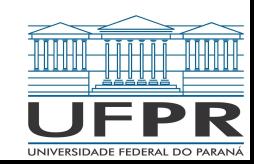

#### Derivando expressões

No mundo real, é muito comum termos apenas as tabelas verdade A partir da tabela verdade, precisamos derivar uma expressão lógica

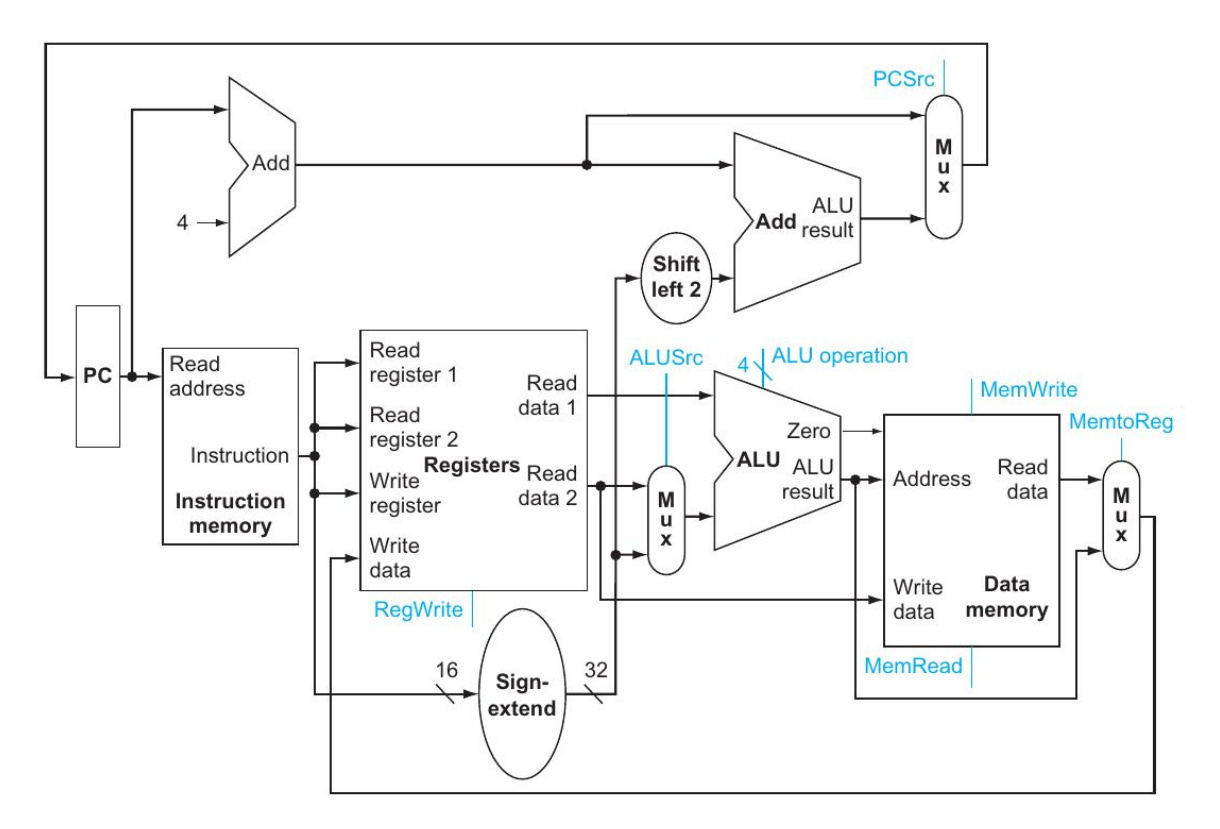

**Não se assuste!** Esse é o esquema de uma CPU Simples.

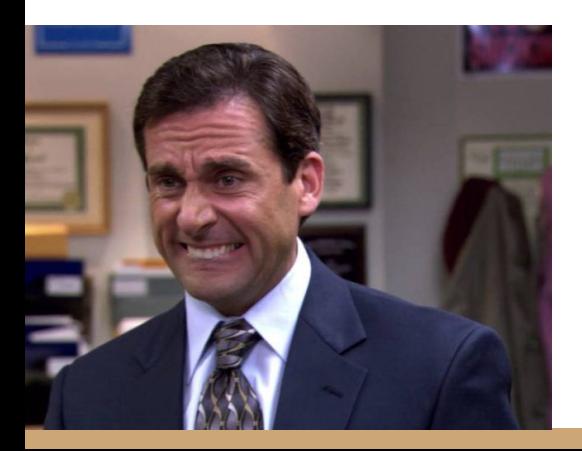

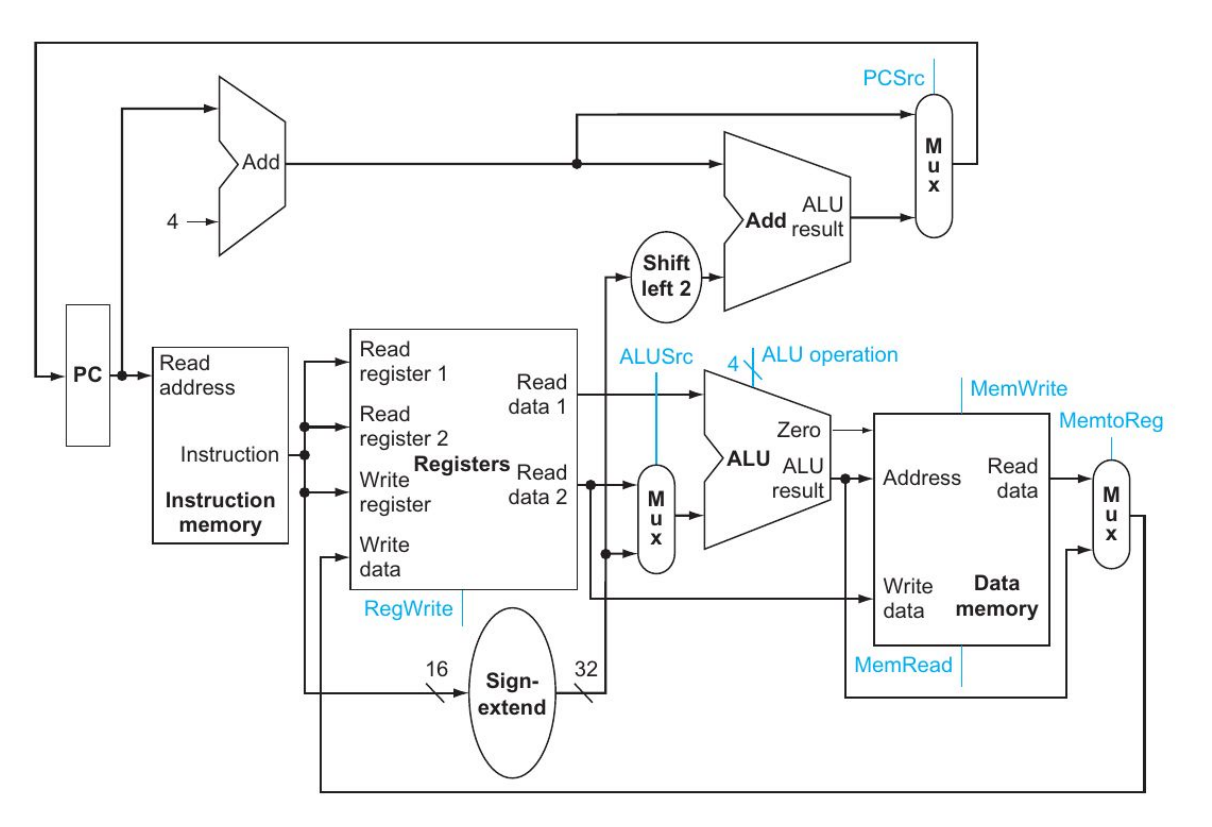

**Não se assuste!** Esse é o esquema de uma CPU Simples. Você não precisa entender o esquema (não agora, mas vai precisar em arquitetura)

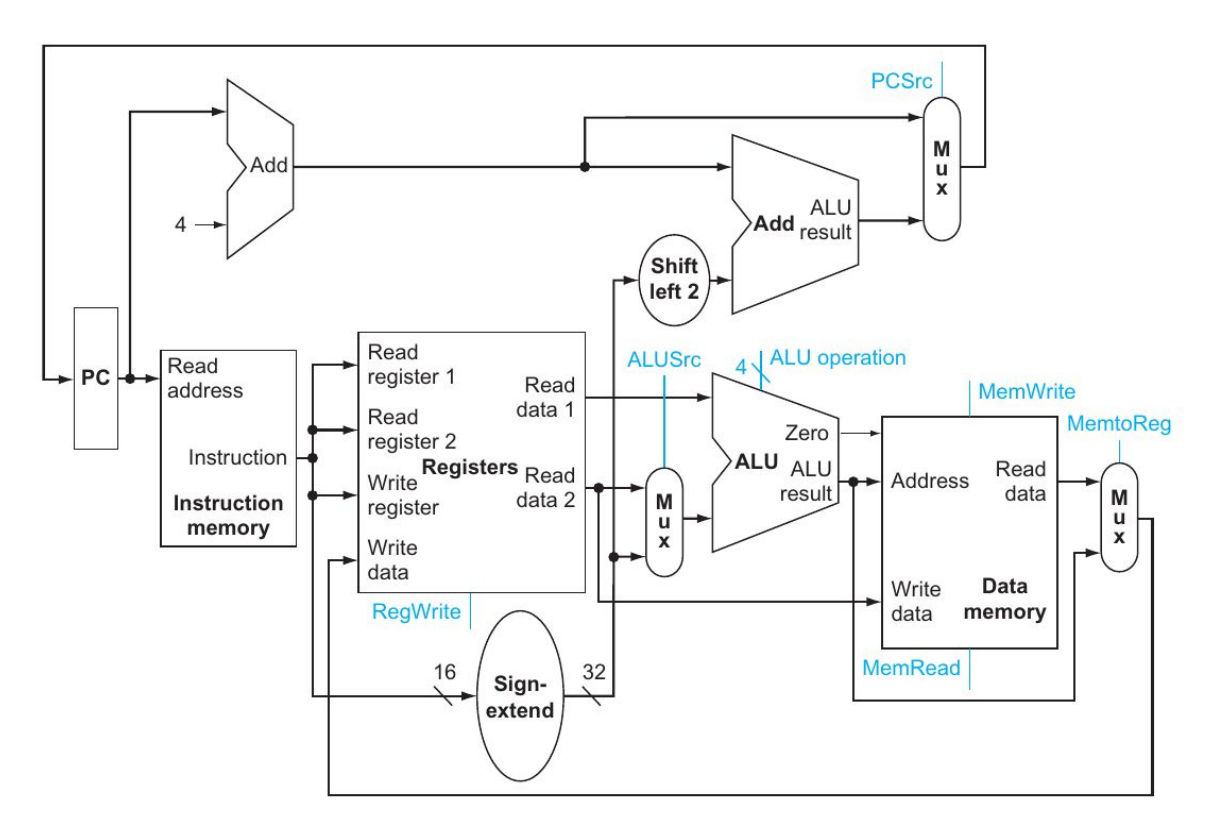

**Não se assuste!**

Esse é o esquema de uma CPU Simples. Você não precisa entender o esquema (não agora, mas vai precisar em arquitetura) Vamos usar apenas um trecho para um exemplo do mundo real.

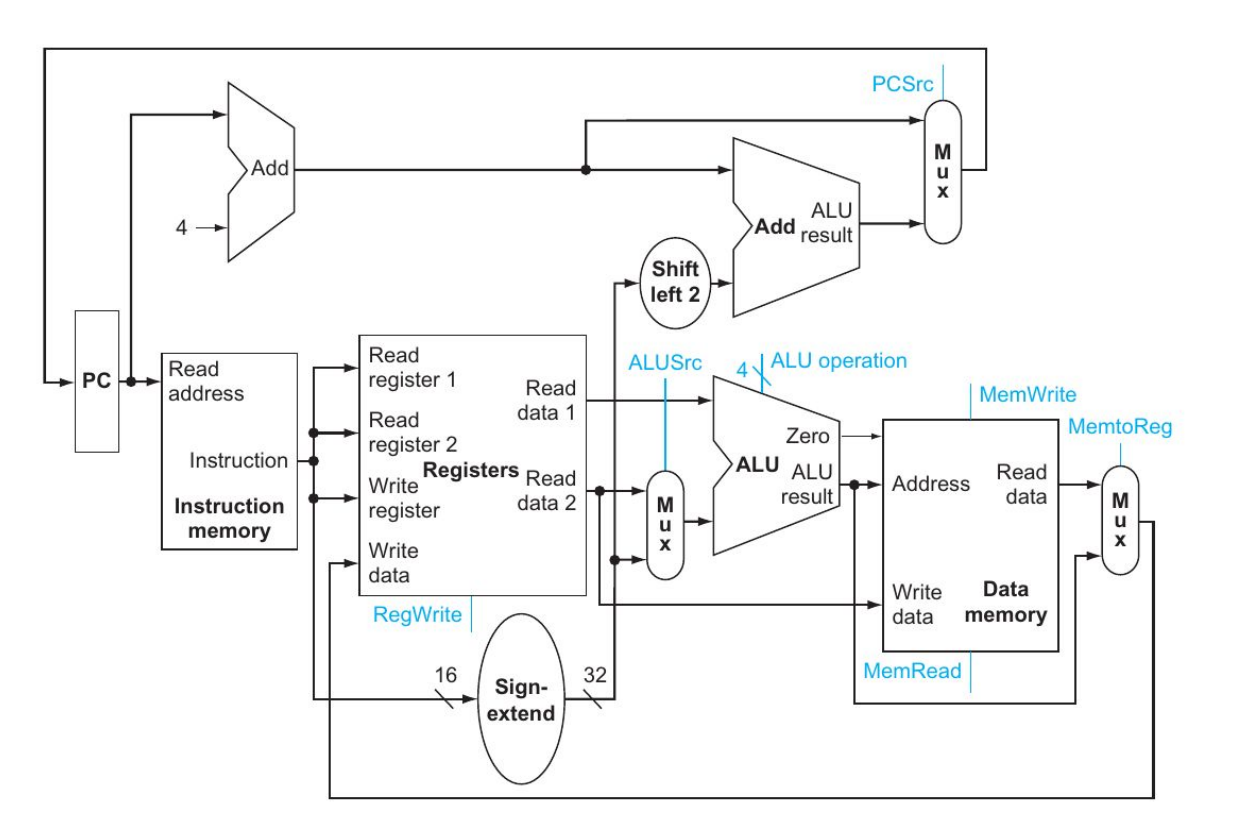

Esse símbolo representa a (famosa) ALU (unidade lógica aritmética), responsável por fazer … cálculos.

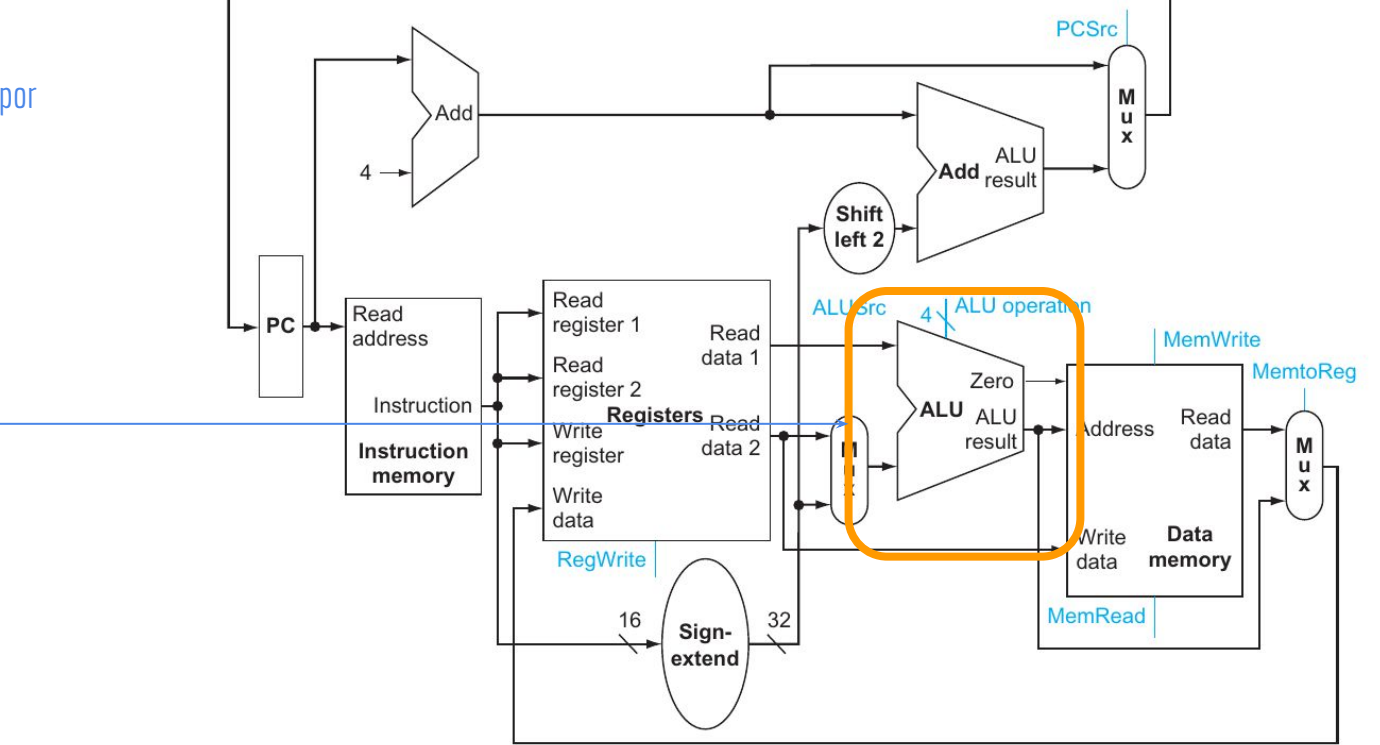

A ALU recebe quatro variáveis booleanas, que indicam o que ela precisa fazer (uma soma, uma multiplicação, uma conjunção, uma disjunção, …)

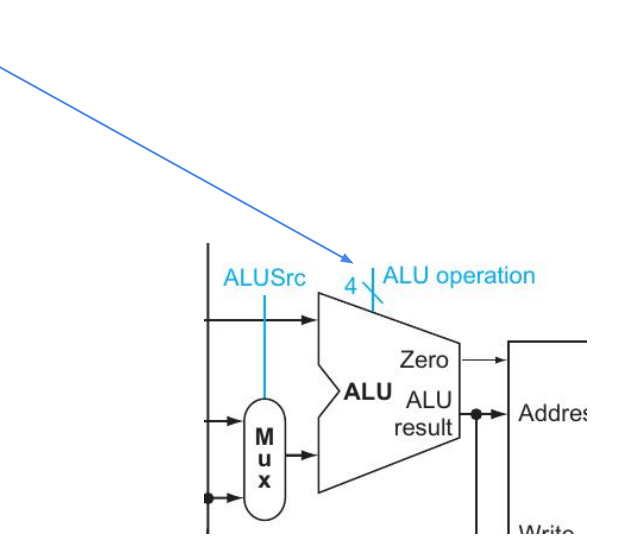

A ALU recebe quatro variáveis booleanas, que indicam o que ela precisa fazer (uma soma, uma multiplicação, uma conjunção, uma disjunção, …)

Vamos criar uma função que indica se o somador da ALU precisa ser ativado (verdadeiro) ou não (falso) Essa função posteriormente pode ser implementada no circuito, para comandar o somador da ALU Veremos como fazer essas implementações no futuro

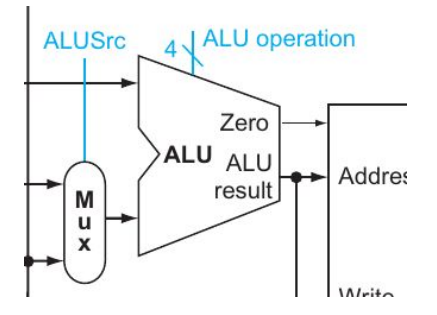

De acordo com a especificação da CPU, as quatro variáveis booleanas que controlam a operação ativam o somador de acordo com a seguinte tabela verdade

> Não vamos nos preocupar nesse exemplo sobre o exato motivo dessas variáveis ativarem ou não o somador. Se você quiser ver esses detalhes, leia em Hennessy, Patterson (2014).

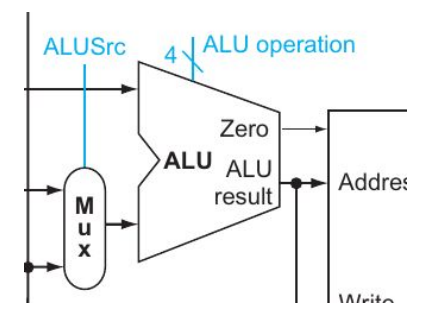

#### Um Exemplo Sindica se o somador deve ser ativado ou não

de acordo com as variáveis A, B, C e D.

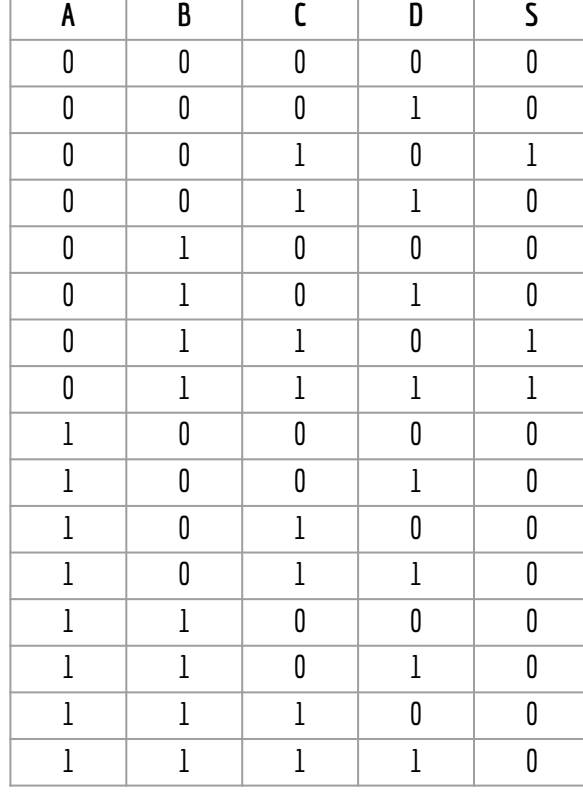

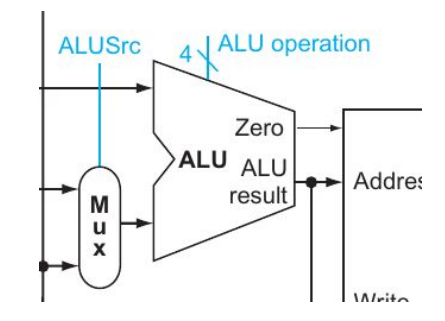

#### Problema

Temos uma tabela verdade, mas precisamos definir uma função booleana a partir dela

A Forma Normal Disjuntiva (FND) também é conhecida como

Soma dos Produtos

Soma de Mintermos

Na tabela verdade, identifique todas as linhas que a função tem 1 como resposta

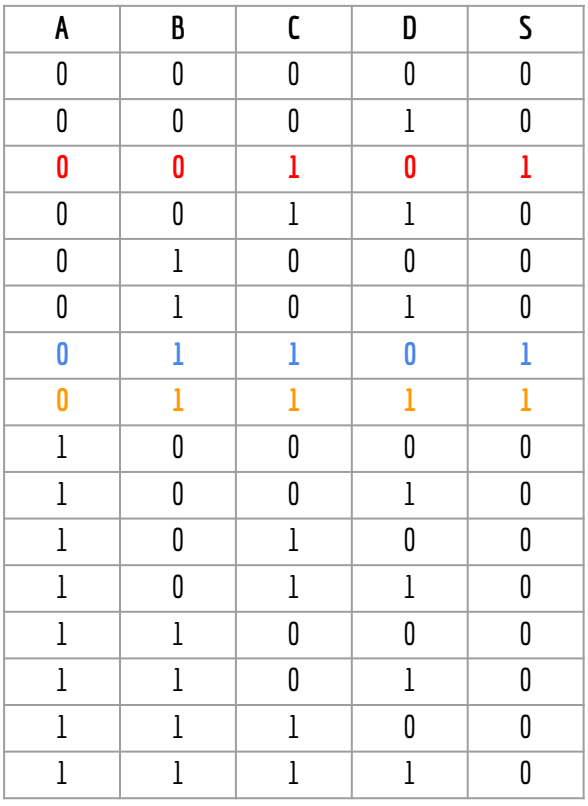

Na tabela verdade, identifique todas as linhas que a função tem 1 como resposta

Faça o produto (conjunção) das variáveis em cada linha, negando as variáveis que aparecem com 0 nessa linha

O produto das variáveis é denominado mintermo ou minitermo

 $\overline{A}.\overline{B}.\overline{C}.\overline{D} \overline{A}.\overline{B}.\overline{C}.\overline{D} \overline{A}.\overline{B}.\overline{C}.\overline{D}$ Mintermo Mintermo Mintermo

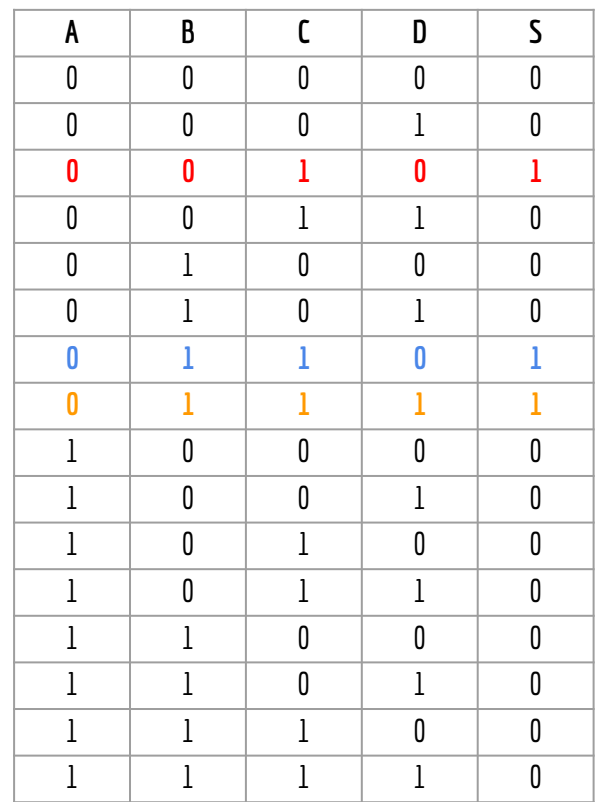

Na tabela verdade, identifique todas as linhas que a função tem 1 como resposta

Faça o produto (conjunção) das variáveis em cada linha, negando as variáveis que aparecem com 0 nessa linha

O produto das variáveis é denominado mintermo ou minitermo

Faça soma (disjunção) dos mintermos

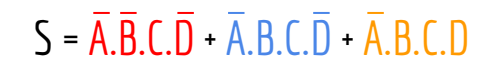

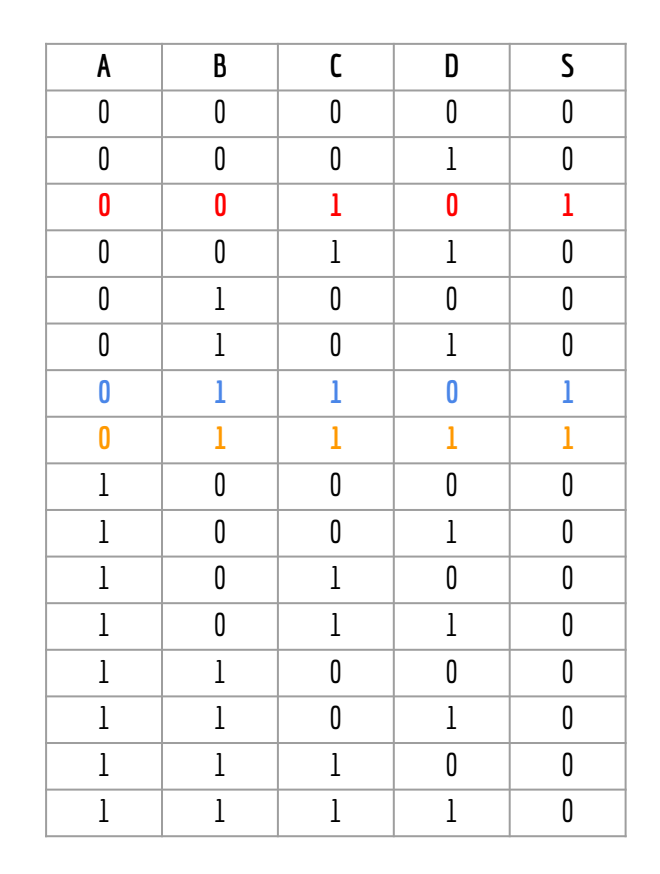

#### Faça você mesmo

Derive uma expressão para F usando a Forma Normal Disjuntiva

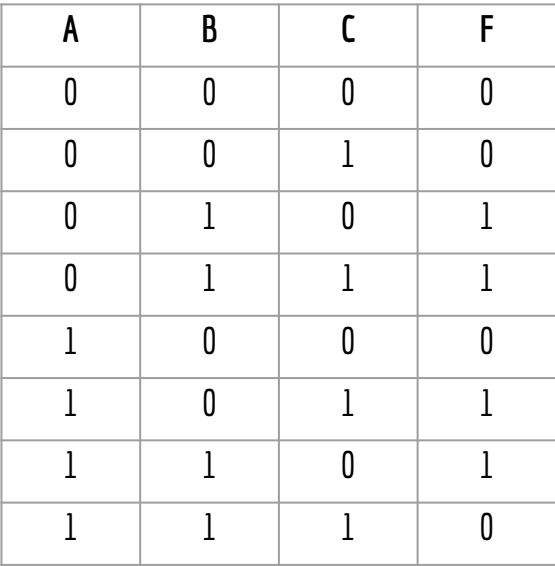

#### Faça você mesmo

Derive uma expressão para F usando a Forma Normal Disjuntiva

 $F = \overline{A}$ .B. $\overline{C}$  +  $\overline{A}$ .B. $C$  +  $A$ .B. $\overline{B}$ .C +  $A$ .B. $\overline{C}$ 

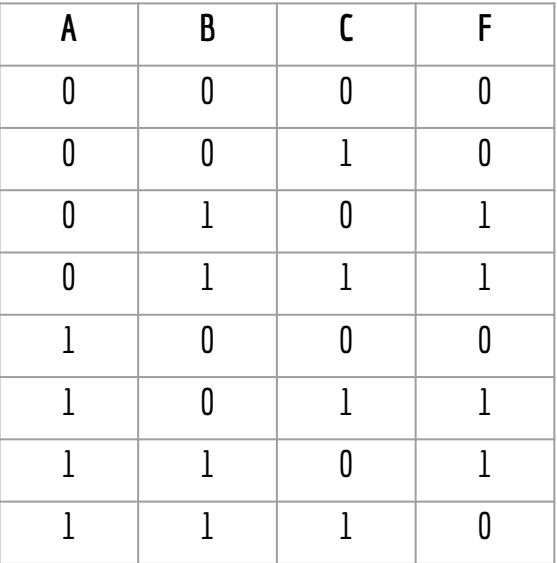

A Forma Normal Conjuntiva (FNC) também é conhecida como

Produto das Somas

Produto de Maxtermos

Forma **dual** da soma dos produtos

Na tabela verdade, identifique todas as linhas que a função tem 0 como resposta

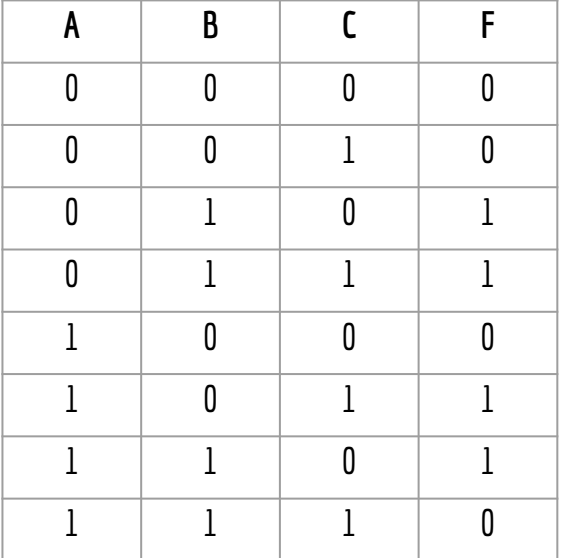

Na tabela verdade, identifique todas as linhas que a função tem 0 como resposta

Faça a soma (disjunção) das variáveis em cada linha, negando as variáveis que aparecem com 1 nessa linha

A soma das variáveis é denominado maxtermo ou maxitermo

 $S = A+B+C \quad A+B+C \quad \overline{A}+B+C \quad \overline{A}+\overline{B}+C$ 

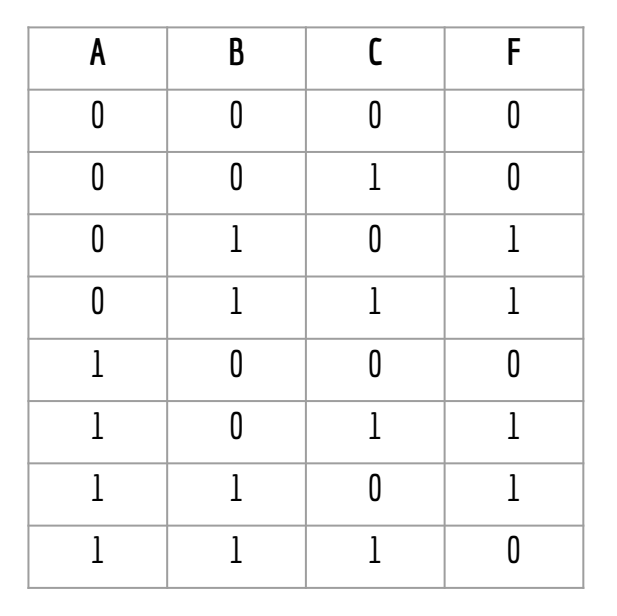

Na tabela verdade, identifique todas as linhas que a função tem 0 como resposta

Faça a soma (disjunção) das variáveis em cada linha, negando as variáveis que aparecem com 1 nessa linha

A soma das variáveis é denominado maxtermo ou maxitermo

Faça multiplicação (conjunção) dos mintermos

 $S = A+B+C$  .  $A+B+C$  .  $A+B+C$  .  $A+B+C$ 

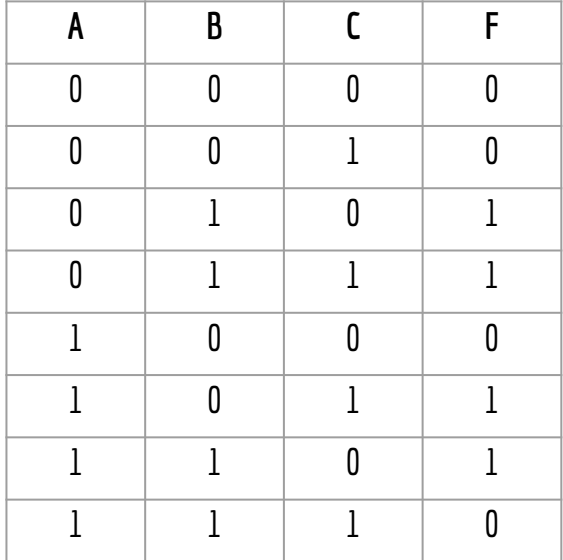

Na tabela verdade, identifique todas as linhas que a função tem 0 como resposta

Faça a soma (disjunção) das variáveis em cada linha, negando as variáveis que aparecem com 1 nessa linha

A soma das variáveis é denominado maxtermo ou maxitermo

Faça multiplicação (conjunção) dos mintermos

Tem algo errado aqui!

 $S = A+B+C$  .  $A+B+C$  .  $A+B+C$  .  $A+B+C$ 

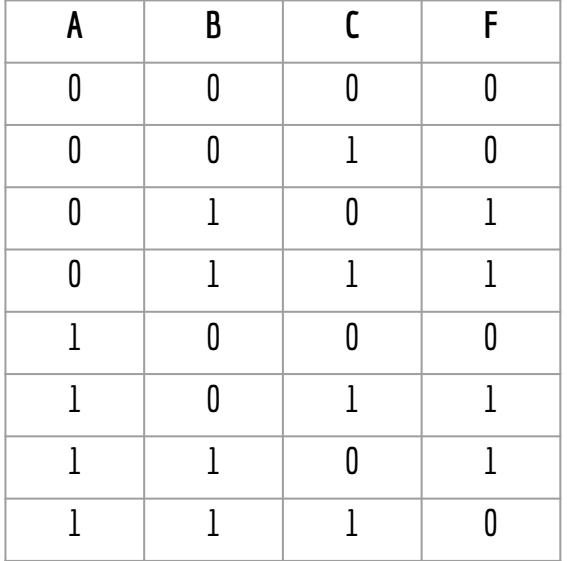

Na tabela verdade, identifique todas as linhas que a função tem 0 como resposta

Faça a soma (disjunção) das variáveis em cada linha, negando as variáveis que aparecem com 1 nessa linha

A soma das variáveis é denominado maxtermo ou maxitermo

Faça multiplicação (conjunção) dos mintermos

 $S = (A+B+C) \cdot (A+B+C) \cdot (A+B+C) \cdot (A+B+C)$ 

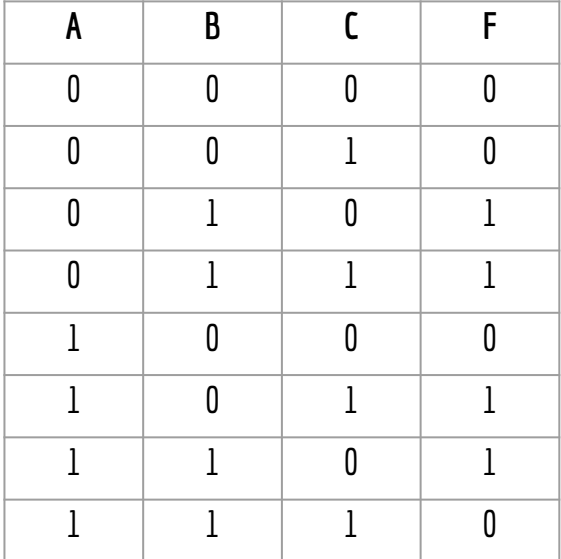

#### Faça você mesmo

Derive uma expressão para F usando a Forma Normal Conjuntiva

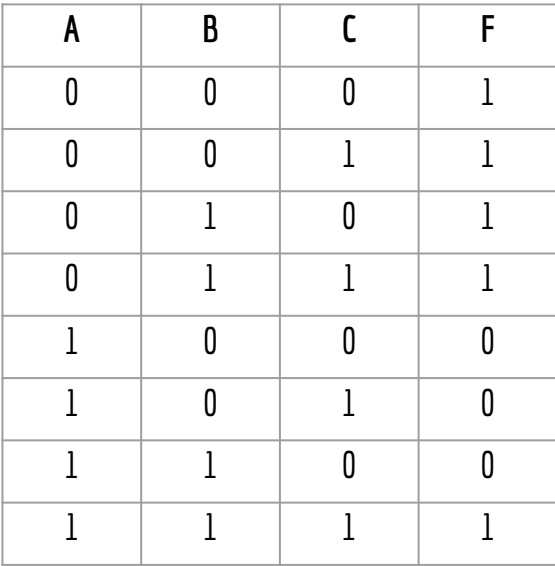

#### Faça você mesmo

Derive uma expressão para F usando a Forma Normal Conjuntiva

 $F = \overline{A.B.C} + \overline{A.B.C} + \overline{A.B.C}$ 

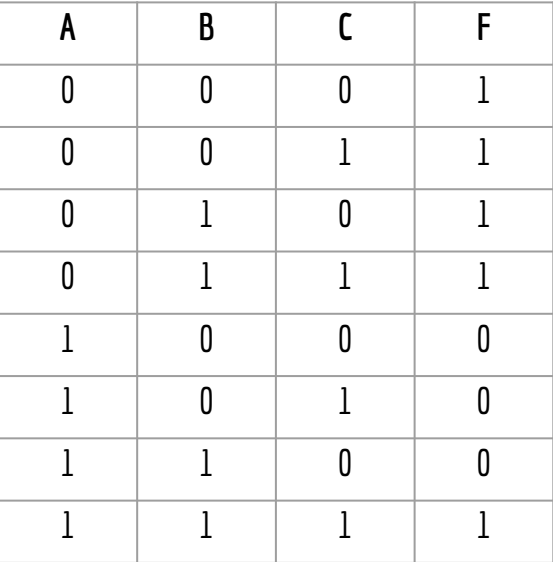

# FORMAS CANÔNICAS

Tanto a FND quanto a FNC são **formas canônicas** ou **formas padrão**

## **Simplificações**

As formas canônicas são úteis e simples para, por exemplo, encontrarmos a função booleana através de sua tabela verdade

Mas a implementação dessas funções requer muitas portas lógicas

Podemos simplificar as expressões através de, por exemplo Mapas de Karnaugh Leis e teoremas da Álgebra e Boole

Veremos adiante…

#### Exercícios

- 1. Derive a expressão para o somador do primeiro exemplo usando a Forma Normal Conjuntiva
- 2. Faça a soma dos produtos e o produto das somas para a tabela verdade ao lado. Solução na Seção 4-4 de Tocci et al.

- 3. Crie uma tabela verdade com:
	- a. Pelo menos 3 variáveis
	- b. Uma função de saída F
	- c. Faça a soma dos produtos e o produto das somas para essa tabela verdade.

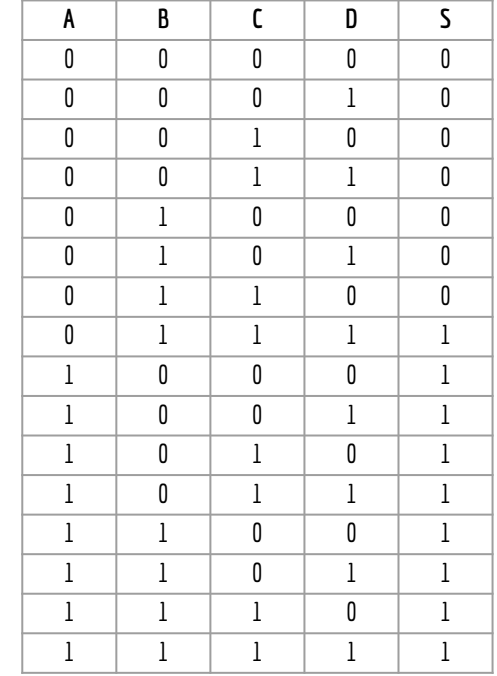

## Referências

Hennessy, J. L., Patterson, D. A. Computer Organization and Design: The Hardware/Software Interface. 2014.

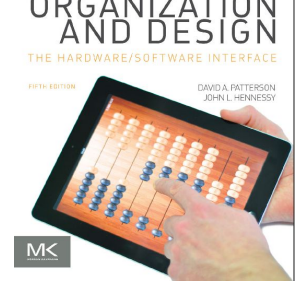

COMPU

ΈR

Ronald J. Tocci, Gregory L. Moss, Neal S. Widmer. Sistemas digitais. 10a ed. 2017.

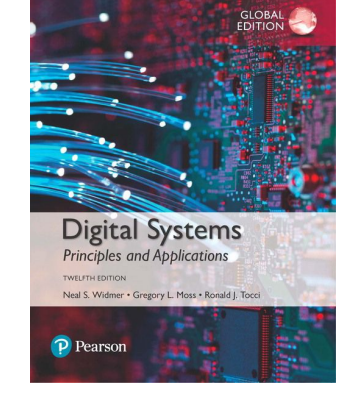

 Thomas Floyd. Widmer. Sistemas Digitais: Fundamentos e Aplicações. 2009.

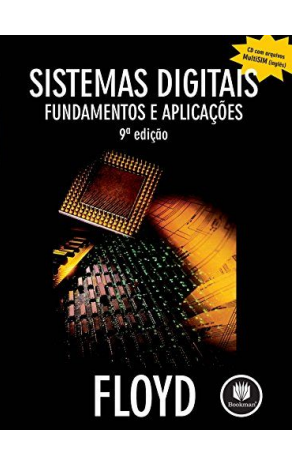

#### Licença

Este obra está licenciada com uma Licença [Creative Commons Atribuição 4.0 Internacional.](http://creativecommons.org/licenses/by/4.0/)

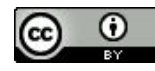